## **Höher hinauf! Der "Excelsior" von Winradio geht bis 3,5 GHz**

*Bei einigen Herstellern von durch Software definierten Receivern (SDRs) tut sich eine ganze Menge. Am meisten war das in den letzten Monaten bei Winradio aus*  Australien der Fall. Anfang 2012 überrascht der Hersteller mit seinem "Excelsior", *der auch konzeptionell ebenso neue wie spannende Wege geht. Nils Schiffhauer, DK8OK, erhielt im Dezember das erste Testgerät und hat ausführlich reingehört.* 

Was Winradio hiermit bietet, ist schlicht sensationell: der "Excelsior" überstreicht lückenlos den gesamten Frequenzbereich von 9 kHz bis 3500 MHz in kleinsten Schritten zu einem Hertz! Ein beliebiger Bereich von bis zu 4 MHz lässt sich aufzeichnen und "wie live" wieder abspielen. Zudem steht ein Spektrumanalyzer mit 16 MHz Darstell-Bandbreite zur Verfügung. Der Receiver bietet zwei voneinander unabhängige Kanäle, die sich innerhalb eines 16 MHz breiten Bereiches gemeinsam empfangen lassen. Und er verfügt über einen ultraschnellen Scanner mit einem Tempo von bis zu einem Gigahertz je Sekunde. Bietet er bis 50 MHz fast die ganze Welt des "ExcaliburPRO" (bis auf, beispielsweise, die Vorfilter), so erschließt er den darüber liegenden gewaltigen Bereich in ähnlicher Qualität.

Der Funktionsumfang ist derart enorm, dass ich mich hier vor allem auf das beschränken möchte, was dem Leser am meisten nutzt: einige wenige herausragende Features in der Praxis zu zeigen. Was wörtlich zu nehmen ist, denn vor allem sorgfältig ausgewählte sowie kommentierte Screenshots zeigen instruktiv und nachvollziehbar die Leistungsfähigkeit des Receivers. Für die Bereiche oberhalb von 30 MHz steht mir leider nur eine breitbandige Discone-Antenne unter Dach zur Verfügung. Aber schon die damit erzielbaren Ergebnisse sind beeindruckend.

Doch zunächst einige technische Details über den Signalverlauf. Es handelt sich im Kern um einen durch Software definierten Receiver (SDR), der die Signale mit 100 MHz und 16 Bit abtastet. Diese werden ihm über einen vorgeschalteten einfach- beziehungsweise Doppelsuper mit Aufwärtsmischung angeboten. Alle Signale bis 50 MHz durchlaufen zunächst ein Tiefpassfilter mit dieser Frequenz. Darauf folgt ein in Stufen zu 6 dB zwischen 0 und 18 dB schaltbares Dämpfungsglied. Ein fest geschalteter Vorverstärker hebt daraufhin die Signale um 22 dB an, bevor sie auf den Mischer gelangen – Ausgangs-Zwischenfrequenz: 70 MHz.

## **Zwei unabhängige Receiver innerhalb 16 MHz Bandbreite**

Auf diese Frequenz werden schließlich auch alle Signale oberhalb von 50 MHz gemischt. Doch vorher durchlaufen sie eines von sieben automatisch geschalteten Vorfiltern auf die ein zweistufiger Vorverstärker folgt 10 dB Verstärker sind fest vorgesehen, weitere 10 dB lassen sich schalten. Darauf folgt der Mischer. Die erste Zwischenfrequenz liegt mit 3,910 GHz deutlich über der höchsten Empfangsfrequenz. Sie wird verstärkt und gibt ein 30 MHz breites Band an die zweite Zwischenfrequenz auf 70 MHz ab – hier treffen sich die Empfangszweige wieder und werden zunächst digitalisiert (100 MHz/16 Bit). Dieses 16 MHz breite Band wird parallel in zwei völlig voneinander unabhängigen Receivern verarbeitet. Beide arbeiten mit "Bandbreiten", die in 24 Stufen zwischen 20 kHz und 4 MHz einstellbar sind. Das sind zugleich die Bandbreiten, die sich hochfrequenzmäßig aufnehmen und abspielen lassen. Durch die große Wahl von Bandbreiten kann man die aufzunehmenden Abschnitte je nach Aufgabe (eine Station oder ein, zwei, drei Rundfunkbänder) sehr genau anpassen. In der externen und über USB 2.0 anschließbaren Version beschränkt diese serielle Schnittstelle die Bandbreite des zweiten Receivers jedoch auf 2 MHz, während hier nur der erste Receiver 4 MHz bietet. Die interne Version des Receiver G39DDCi hingegen bietet bei beiden Receivern 4 MHz Bandbreite. Das ist so ungewöhnlich, dass zumindest eine aufsehenerregende Auswirkung in der Praxis hier erklärt werden soll: Die beiden virtuellen Receiver lassen sich innerhalb einer Bandbreite von 16 MHz beliebig koppeln, so dass ein 16 MHz breites Band zur Verfügung steht, in dem zwei unterschiedliche Stationen parallel empfangen werden können – etwa ein Kanal auf dem linken und der andere auf dem rechten Ohr. Damit kann man beispielsweise zwei beliebige Frequenzen in allen Rundfunkbändern zwischen 49 m und 13 m parallel hören! Die entsprechenden Bereiche werden im unteren Display markiert, das selbstverständlich ebenfalls 16 MHz breit ist. Mehr noch: Beide virtuellen Receiver lassen sich parallel aufzeichnen! Das heißt: Man kann einen insgesamt bis zu 6 MHz breiten Bereich (4 MHz + 2 MHz) mit der internen Version aufzeichnen und einen sogar bis zu 8 MHz breiten Bereich (4 MHz + 4 MHz) mit der externen Version des Excelsior. Das ist absolut revolutionär, aber "exzelsior" lässt sich ja eben auch als "höher hinauf!" vom Lateinischen ins Deutsche übersetzen!

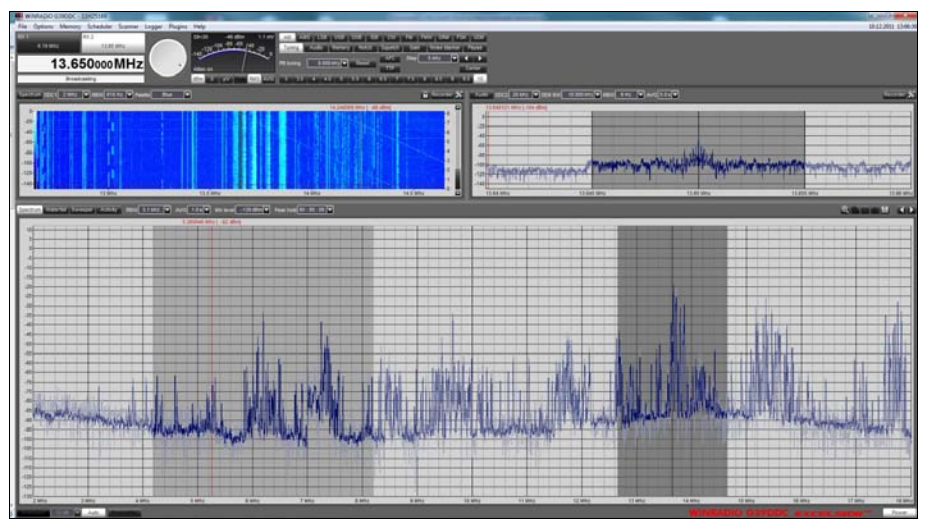

*Abb. 1: Die virtuelle Frontplatte des Excelsior zeigt drei große Fenster.* 

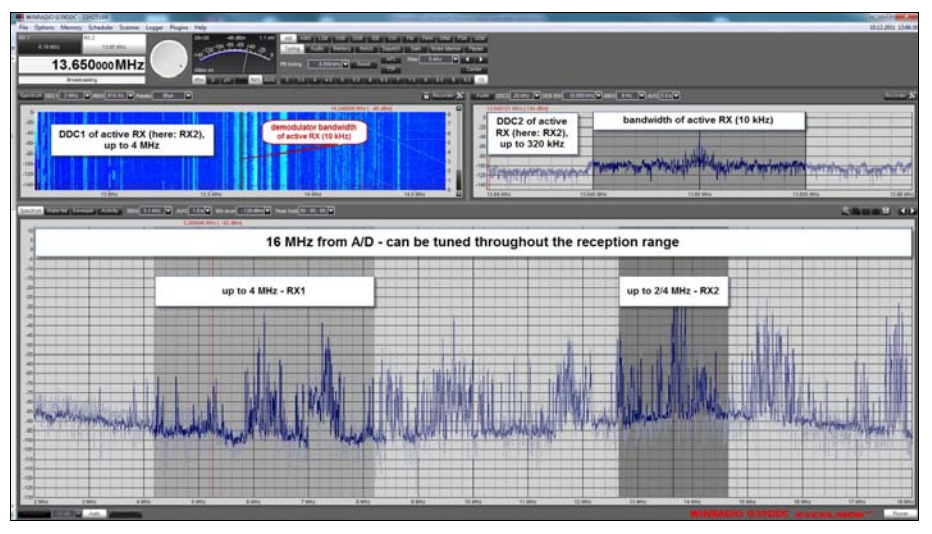

*Abb. 2: Das untere Fenster zeigt insgesamt den aktiven Bereich des Analog-/Digitalwandlers von 16 MHz Breite. Innerhalb dieses Bandes sind zwei Empfänger aktiv: RX1 mit 4 MHz Bandbreite und RX2 mit (hier) 2 MHz Bandbreite. Im Fenster oben links ist das Sonagramm von RX2 zu sehen, in der Mitte die Bandbreite des Demodulators (10kHz) Das Fenster oben rechts zeigt den Ausgang des DDC2 zwischen 20 (hier) und 320 kHz.* 

Wie lässt sich dieses Konzept nun nutzen? Dazu zwei Beispiele:

- Man kann innerhalb eines 16 MHz breiten Bandes auf zwei Frequenzen gleichzeitig hören.
- Man kann die gesamte DDC1-Bandbreite von RX1 oder RX2 aufnehmen, aber sogar auch von RX1 *und* RX2.

Warum aber sollte man überhaupt zwei Frequenzen parallel hören wollen? Nun, das ist für professionelles Monitoring ebenso wichtig wie für uns Kurzwellenhörer. Nehmen wir an, wir wollen alle aktiven Kanäle des Chinesisch-Dienstes von Xizang PBS dokumentieren – nicht vom Hörensagen, sondern gewissermaßen gerichtsfest.

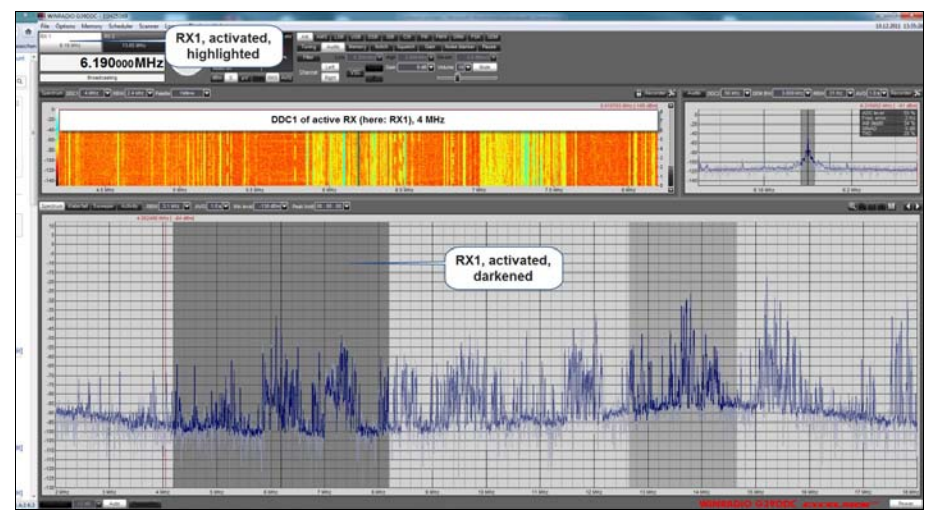

*Abb. 3: Schaltet man von RX2 auf RX1, so wechselt das Fenster oben links von 2 MHz zu 4 MHz Bandbreite. Zugleich erscheint im unteren Fenster nun RX1 abgedunkelt, statt in Abbildung 2 der RX2. Des weiteren habe ich hier die Bandbreite DDC2 von 20 kHz auf 50 kHz erweitert – Fenster oben rechts. So zeigt sich noch mehr von der Umgebung des Signals.* 

Dann gehen wir wie folgt vor:

- Mit dem RX1 stellen wir die am besten empfangbare Frequenz des Senders ein, beispielsweise 7240 kHz.
- Die Audio von RX1 schalten wir auf die linke Seite des Kopfhörers.
- Mit RX2 stellen wir nun eine Parallelfrequenz ein, etwa 6050 kHz.
- Die Audio von RX2 schalten wir dann auf die rechte Seite des Kopfhörers.
- Nun stellen wir auf jedem der beiden Empfänger Bandbreite und Lautstärke sorgfältig so ein, dass sich gewissermaßen ein "Stereo-Effekt" ergibt.
- Mit dem RX2 fährt man nun auf die nächste Parallelfrequenz.

Sind Lautstärke und Bandbreiten entsprechend eingestellt, so kann man eine Parallel-Ausstrahlung sogar dann erkennen, wenn sie nur sehr leise oder stark gestört sein sollte.

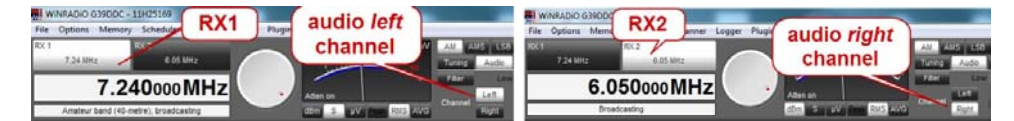

*Abb. 4: Mit RX1 stellt man eine "gute" Frequenz ein, hier 7240 kHz. Deren Audio legt man auf den linken Hörkanal. Auf RX2 wird dann eine Parallelfrequenz eingestellt, die man auf den rechten Hörkanal legt.* 

## **Parallele Aufnahme beider Receiver!**

Der Excelsior bietet die Aufnahme von HF-Bändern mit maximal 4 MHz Breite – und zwar von jeweils beiden virtuellen Empfängern innerhalb der Bandbreite von 16 MHz! Damit steht eine Gesamt-Aufnahmebandbreite von 8 MHz bei der internen Version des Excelsior zur Verfügung und immerhin noch 6 MHz bei der USB-Version. Die Aufnahme kann entweder manuell gestartet und gestoppt werden oder man nutzt hierzu den ebenso einfach zu bedienenden wie flexiblen "Scheduler" des Receivers.

Die Aufnahmen erfolgen generell als .WAV-Datei, die Webradio jedoch .DDC nennt, um eine Verwechselung mit Audio-Daten zu vermeiden. Benennt man .DDC in .WAV um, so kann man diese Datei eventuell ebenfalls mit

Software von Drittanbietern (SDR-COM) weiterverarbeiten. Das wird beim firmeneigenen .RXW-Format schwieriger, das dafür jedoch innerhalb der Datei weitere Daten wie Frequenz und Zeit mit beinhaltet und das Mittel der Wahl ist, um die Dateien mit der Winradio-Software abzuspielen.

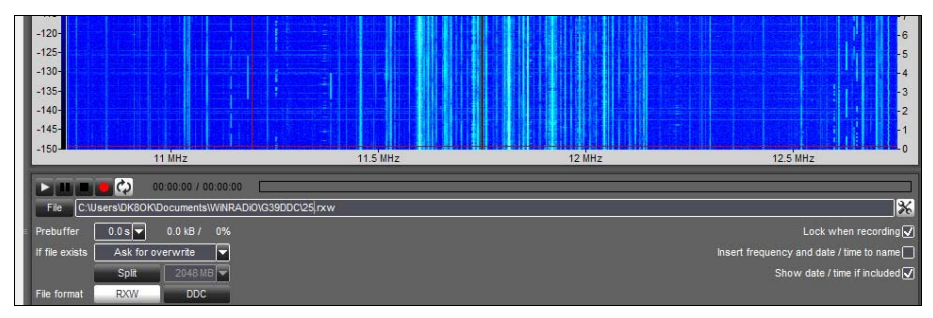

*Abb. 5: Für die Aufnahme stehen die Formate "RXW oder "DDC" zur Verfügung. Ist das Kästchen "Insert frequency and date/time to name" angeklickt, so wird der gewählte Dateiname um die Mittenfrequenz sowie die Start-Uhrzeit erweitert*.

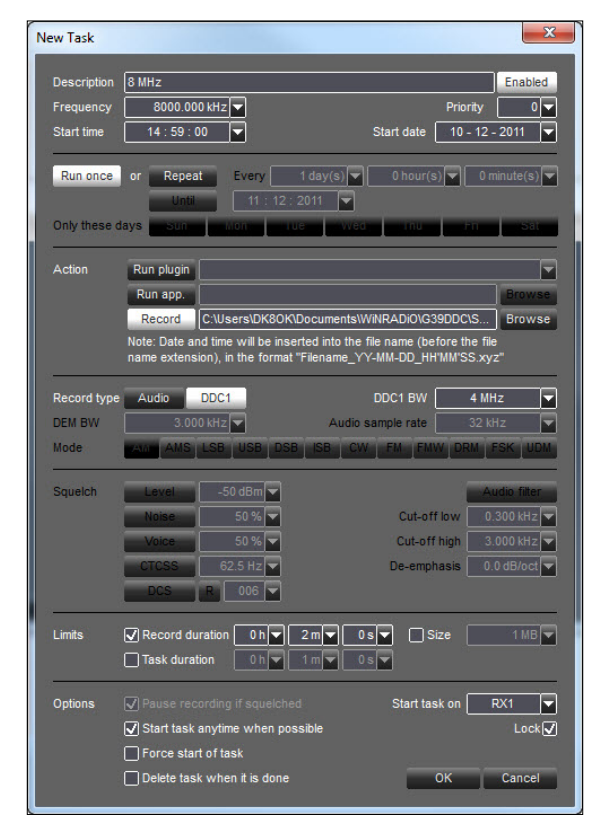

Eine Aufnahme von zwei Minuten erfordert bei 4 MHz Bandbreite 2,344 Gigabyte Speicherplatz. Warum zwei Minuten? Sie sind eine gute Länge, um plusminus eine Minute zur vollen oder halben Stunde aufzunehmen, um danach hoffentlich von jeder hörbaren Station eine Ansage aufzunehmen, die sich dann übrigen bequem und mit Bordmitteln als Audio speichern lässt.

Es gibt aber auch noch andere Arten der "Aufzeichnung", denn oft kommt es gerade oberhalb von 30 MHz zunächst erst einmal darauf an, durch Monitoring Zentren und Muster von Aktivitäten herauszufinden. Hierzu bietet zunächst das Sonagramm mit maximal 16 MHz Bandbreite eine vorzügliche Übersicht, wie die Abbildungen 8 und 9 im Flugfunkband zeigen.

Will man jedoch eine präzisere Auswertung, so kommt man an numerischen Methoden nicht vorbei. Nur sie beantworten die Frage: Welcher Kanal ist wie stark belegt? Hierzu definiert man den Frequenzbereich, das Kanalraster und die Schwelle, ab dem ein Signal erfasst werden soll (Abbildung 10).

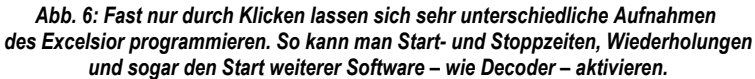

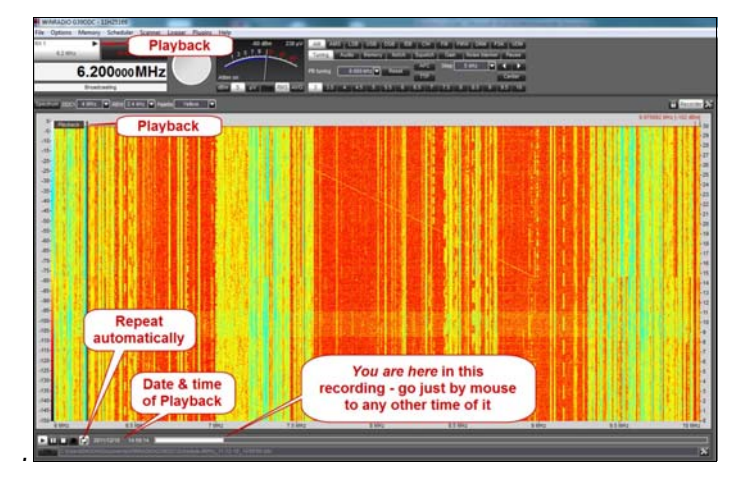

*Abb. 7: So präsentiert sich der Excelsior beim Abspielen. Die Symbole gleichen den Playern in der Konsumelektronik. Und innerhalb des Verlaufes kann man mit der Maus zu bestimmten Stellen springen.* 

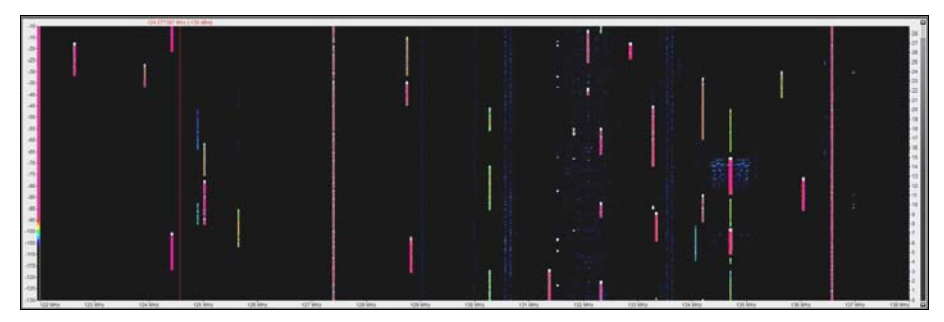

*Abb. 8: 30 Sekunden zwischen 122 und 138 MHz bringen vor allem Kurzzeitkommunikation auf den Schirm.* 

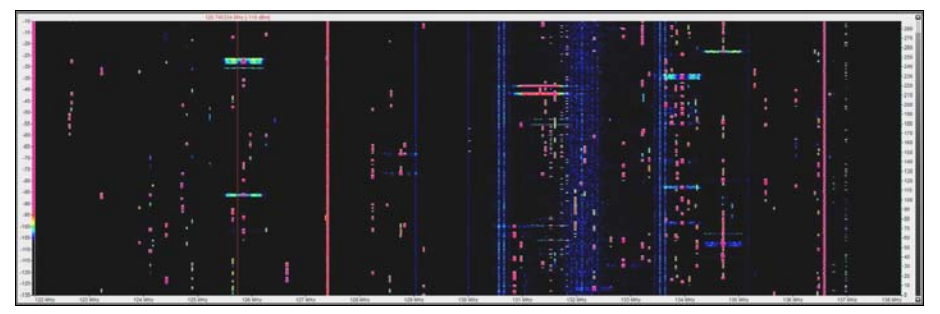

*Abb. 9: Derselbe Bereich wie in Abbildung 8, jedoch wurde hier die Beobachtungszeit auf fünf Minuten verzehnfacht. Das bietet schon ein genaueres Aktivitätsprofil.* 

Da es sich bei dieser Methode um einen (extrem schnellen) Suchlauf handelt, der also von Kanal zu Kanal springt, so ist der Frequenzbereich nur vom Empfangsbereich selbst begrenzt. Startet man den Suchlauf, so rast er mit einem Tempo von bis zu 80.000 Kanäle/Sekunde los. Beim hier gewählten Beispiel würde also das Flugfunkband von 118 bis 136 MHz etwa 55mal je Sekunde durchfahren werden. In der Praxis werden kurze Sprechfunk-Sequenzen ebenso gut empfangen wie der Receiver die üblichen Datenbursts registriert. Dabei wird eine Liste von jedem Kanal

erstellt, und dahinter folgt die Zahl, bei wie viel Prozent der Durchläufe hier eine Aktivität anlag, die über der eingestellten Signalschwelle liegt.

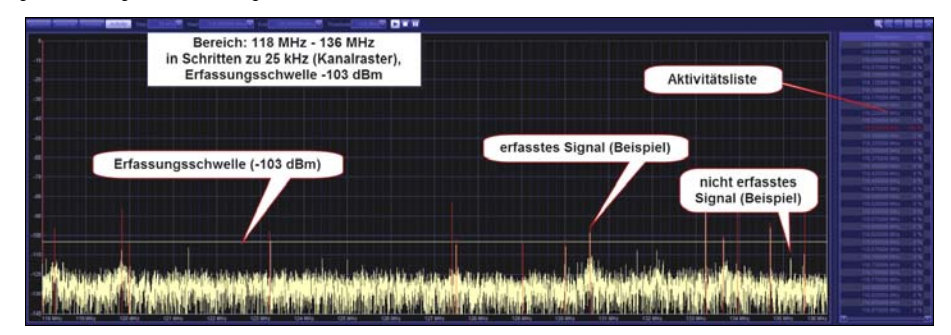

*Abb. 10: Alles ist vorbereitet, um ein Aktivitätsmuster im Flugfunkband von 118 bis 136 MHz zu erstellen. Danach wurde der Suchlauf gestartet.* 

| the actuality and | <b>Traguerrie</b>                                                                                                    | $\rightarrow$ | Production                                        | $\rightarrow$                          | <b><i><u>Production</u></i></b>                           | $\rightarrow$ | <b><i><u>Financia</u></i></b>            | ۰           | <b>Hasancu</b>                                 | $\rightarrow$ | Presidents                                     | $\sim$       | Passary                                                       | $\rightarrow$ | President's                                                      | $\rightarrow$            |                          |
|-------------------|----------------------------------------------------------------------------------------------------|---------------|---------------------------------------------------|----------------------------------------|-----------------------------------------------------------|---------------|------------------------------------------|-------------|------------------------------------------------|---------------|------------------------------------------------|--------------|---------------------------------------------------------------|---------------|------------------------------------------------------------------|--------------------------|--------------------------|
|                   | <b>STATE OFFICE</b>                                                                                                    | - 19          | <b>COL FRANKE ARTS</b>                            | <b>IS NO</b>                           | <b>CONTRACTOR</b>                                         |               | <b>City Second Army</b>                  | $\sim$      | 138 NODOSI MALE                                |               | <b>KTA FORGER ARTS</b>                         | $\sim$       | <b>COLAREDO MAIO</b>                                          |               | <b><i><u>ATLE SAMERA MAYS</u></i></b>                            | 14.97                    | 124.4                    |
|                   | 17 21 Harris Mills                                                                                                    | . .           | <b><i>STAN LONGINA MAKE</i></b>                   | œ                                      |                                                           |               | <b>CA MOVIE WARTER &amp; W</b>           |             | <b>COLAUTORIU MINI</b>                         | œ             | <b>CH 70MB MHF</b>                             | - 19         | <b>CLEANING</b>                                               |               | <b><i><b>STA CHARLES</b></i></b>                                 | - 19                     | <b>START</b>             |
|                   | 122,200                                                                                                    | . .           | <b>COMMERCIAL</b>                                 |                                        | COLORADO MAY 177 KW.                                      |               | <b>COLUMNS MAY 18 W</b>                  |             | <b>CALIFORNIA MA</b>                           | ⊷             | <b>COLORADO DE LA CASA</b>                     |              | <b>CONTRACTOR</b>                                             |               | <b>CONTRACTOR</b>                                                | $\sim$                   | $\sim$                   |
|                   | <b>LET STRAND BAKE</b>                                                                                                    | u ar          | <b>CA 170/02 WHY</b>                              | - 13                                   | <b>COLEFFING MHS  IF N</b>                                |               | <b>COLATIONS MAN   2 %</b>               |             | <b><i>CALERMAN MIXE</i></b>                    |               | <b>COL Primare and</b>                         | - -          | <b>POST ATTORNEY MAKE</b>                                     | . .           | <b>CE STORE ON</b>                                               |                          | m                        |
|                   | ADT WORKER MALE: 18 W                                                                                                    |               | <b>CITA DISTURBANCE</b>                           | œ                                      | <b>CON VARIEDE MALE</b> TI                                | - -           |                                          |             | vid insure me                                  |               | <b>CHAIRMAN MAY</b>                            | . .          | 122 Volume and 1 14 %                                         |               | <b>TEL GERMAN MOVE</b>                                           | <b>TEN</b>               | 174.75                   |
|                   | <b>AST SERVICE MANY</b>                                                                                                    |               | <b>COLORADO AND</b>                               | - 3                                    | <b>CONTRACTOR</b> (1994)                                  |               | <b>CALIFORNIA MAY 1979</b>               |             | <b>COLA COUNTER</b>                            | œ             | <b>VSI KINDERHA</b>                            | $\sim$       | <b>CAL Tallatte and a</b>                                     | - 1           | <b>COUNTRIES MAY 1983</b>                                        |                          | m                        |
|                   | ART STAND MAN 11 18 W                                                                                                    |               | <b>Lis Jones and</b>                              | $\sim$                                 | <b>City Country Move</b>                                  |               | <b>CALIFORNIA MOVE : 1 %</b>             |             | <b>CALIFORNIA MA</b>                           | - 13          | <b>CAN ASSESSED MANY</b>                       |              | <b><i>STAT PERSONAL WANTED AT \$1.50.</i></b>                 |               |                                                                  |                          | ⊶                        |
|                   | <b>CAT STORE MAY 17 19</b>                                                                                                    |               | <b>CO STORE DAY</b>                               | - 15                                   | CIR ETTAIE AND C                                          | œ             | <b>CALIFORNIA SPACE 1976</b>             |             | <b>COLUMNS NOW</b>                             | -             | <b>TIL STORE DAY</b>                           | . .          | <b><i>VIL TITULE BYA </i></b> #%                              |               | <b>FOLARISM MILLY</b>                                            | - 19                     | <b>THE</b>               |
|                   |                                                                                                    |               | <b>CO SHOW BY</b>                                 | œ                                      | US 24400 MILES                                            | - 15          | <b>ESE EDITOR INVESTIGATION</b>          |             | <b>T.S. ROOMA MILL</b>                         | $\sim$        | V.H. NORMAL MALE                               | <b>TEST</b>  | <b>VIT ADDRESS AND COMPANY</b>                                |               | <b>STATE STARTED WITH 1</b>                                      | <b>TIN</b>               | œ                        |
|                   | UT-ATTACHMENT 1976                                                                                                    |               | <b><i>CON STANDARD</i></b>                        | <b>TEN</b>                             | <b>CALCULATION</b>                                        | œ             | <b>ETRI ATANGE MARITIME STATE</b>        |             | <b>EXISTENCIA MARCH</b>                        | œ             | <b>CALIFORNIA MAN</b>                          |              | <b><i>STARTMENT WAS STAND</i></b>                             |               | <b>ATT TOWER WAY</b>                                             |                          | m                        |
|                   | <b>UT ANNIU MAS 11 PM</b>                                                                                                    |               | <b>CONTRACTOR</b>                                 | œ                                      | <b>CA SHARR AND</b>                                       | - -           | <b>CALIFORNIA SPIN 1-12 W</b>            |             | <b><i>STE BERGE SENT</i></b>                   | --            | 121 Minutes and 11 11 W.                       |              | <b>CONTINUES AND CONTINUES.</b>                               |               | <b>CONTINUES IN THE OWNER.</b>                                   | <b>CONTRACT</b>          | <b>IN</b>                |
|                   | <b>UX 475465 MHz 1 5%</b>                                                                                                    |               | <b>Lite Streets are</b>                           | <b>TEN</b>                             | <b>CASTINHERS - 5%</b>                                    |               | <b>CON ATLANTA MOVE - IL SU</b>          |             | <b>ATA ATTACA MAY</b>                          | . .           | <b>CLA ACTUALMENT</b>                          | <b>TES</b>   | <b>VIA Artistic and</b>                                       | <b>BOTTO</b>  | <b>AGE FRAME WAY</b>                                             | - 19                     | m                        |
|                   |                                                                                                    |               | <b>CA KING MAY</b>                                | -                                      | <b>COLORED BACK IN</b>                                    |               | <b>KIN SHOULD MAKE A STAR</b>            |             | <b>COL TURNING SPACE</b>                       | -             | <b>VIA SCRIPTION ROOM IN 18 W.</b>             |              |                                                               |               | <b>ESERGINING</b>                                                | - 13                     | œ                        |
|                   | <b>EXTERNATION</b> INTO THE R                                                                                                    |               | <b>COLORED BRA</b>                                | - -                                    | <b>CON SERVICE MANY</b>                                   | . .           | <b>CALCULATION INTO A TAX</b>            |             | <b>CLY NOTICE WIND</b>                         | ×             | <b>CIT ECONOMIC MOVE</b>                       |              | <b>CONTRACTOR</b> INC. 1976                                   |               | <b>FOR STREET BRIDE</b>                                          | - 13                     | œ                        |
|                   | <b>ALCOHOL: MARIE 1979</b>                                                                                                    |               | <b>COMPANY APPR</b>                               | <b>COM</b>                             | <b>COLORADO MOVI</b>                                      |               | <b>CALIFORNIA MAY 4 N</b>                |             | <b><i>STATISTICS</i></b>                       | . .           | <b>CALIFORNIA MAG</b>                          | œ            | <b>ATLE ASSAULTS MAN 1979 A WA</b>                            |               | <b><i><u>STA ASSAULT ON A</u></i></b>                            | <b>TEN</b>               | m                        |
|                   | L27 ETNING MHz                                                                                                    | - -           | <b>ICH ATTORNEYS</b>                              | - -                                    | <b>CONTRACT AND</b>                                       | n             | <b>CALIFORNIA MPG</b>                    | - 10        | <b>CLEATERS MAY</b>                            | - 13          | <b>COLATIVOS MINU</b>                          | $\mathbf{r}$ | <b>CONTRADE BYLY</b>                                          | - 13          | <b>STA APPROXIMATION</b>                                         | n                        | <b>TELES</b>             |
|                   | Lat answers were the New                                                                                                    |               | <b>CALCULATION</b>                                | -                                      | <b>COLARED MANY</b>                                       |               | <b>CALIFORNIA MOVE 1976</b>              |             | <b><i>STE DISTANT MAY</i></b>                  | - 3           |                                                |              | <b>SSLANDING MAY  IF N.</b>                                   |               | <b>COMMERCIAL</b>                                                |                          | m                        |
|                   | <b>LIT ASSIGNED MANY 1. 1979.</b>                                                                                                    |               | <b>CALCUMERY</b>                                  | --                                     | <b>COLACTER SPANY</b>                                     | ਸਾਰ           | <b>CALCULUS INCOME.</b>                  |             | <b>KSIE SCREAM MAIN</b>                        | m             | <b>CONTRACTOR</b>                              | œ            | <b>PERMITTED AND THE R.</b>                                   |               | <b><i><u>SEE ROOM WAY</u></i></b>                                | - 10                     | m                        |
|                   | <b><i><u>SIX STANDS WITH THE STANDS OF THE STANDS OF THE STANDS OF THE STANDS OF THE STANDS OF THE STANDS OF THE STANDS OF THE STANDS OF THE STANDS OF THE STANDS OF THE STANDS OF THE STANDS OF THE STANDS OF THE STANDS OF THE STA</u></i></b> |               | <b>CALLING MAY</b>                                | -                                      | <b>CONSUMING MANA</b>                                     |               | <b>COMPANY</b>                           | <b>HERE</b> | <b>THE OTHERWISE</b>                           |               | <b>THE SERVICE BRIDE</b>                       | m            | <b>Volume and Co</b>                                          | - -           | <b><i><u>STERN BANK</u></i></b>                                  | <b>TES</b>               | m                        |
|                   | 127 KINNER WHY 1 1 %                                                                                                    |               | <b>CKSTGMEWHY</b>                                 | <b>SIN</b>                             | GN ATTACHMENT - IF N                                      |               | <b>CAL SPOIN MARSHALL &amp; N</b>        |             | <b>KSI 27500 MHz</b>                           | $\sim$        | <b>KS2 NTG206 elect</b>                        | - -          | <b>VIS ATTAINED MAY 18 W.</b>                                 |               | <b>ASS ATTAINERS!</b>                                            | - 13                     | œ                        |
|                   | <b>ETH PERSONAL LANG - III IS N</b>                                                                                                    |               | <b>COLAMNER MAY</b>                               | œ                                      | <b>CIN Administration (I)</b>                             | - 13          | <b>FIR ANNUAL MAIL</b>                   | . .         | <b>FRE RANGER MIX</b>                          | . .           | <b>THE FORDER MINE</b>                         | . .          | <b>STE ADDRESS MAN 177 1879.</b>                              |               | <b><i>STA SHOWE UNIV</i></b>                                     | $\sim$                   | m                        |
|                   | <b>SAT ZONAKI MAN 11 18 %</b>                                                                                                    |               | <b>CARDINAL MILL</b>                              |                                        | <b>CALIFORNIA MARIE 1979</b>                              |               | <b>CHAIRMENT #5</b>                      |             | <b>KIR KITGHE MINE</b>                         | . .           | <b>COLORADO MAIO</b>                           | m            | <b>ATT LEASE AND COURSE</b>                                   |               | <b>TOA ASSAULT ONLY</b>                                          |                          | m                        |
|                   | LET PRESENT MAKE                                                                                                    | - -           | <b>COLASSING MAK</b>                              | . .                                    | <b>COLORADO MAIS 1976</b>                                 |               | <b>COLATIONS SPACE</b>                   | . .         | TSI SERIES MAY                                 | -             | <b>FSI District Mile 1 8 W</b>                 |              | <b>STEAMERS AND A TABLE</b>                                   |               | <b>A SA DISERTE MANY</b>                                         | 18.94                    | 134.9                    |
|                   | <b>CUT STRADE MAIL</b>                                                                                                    | - 13          | <b>COLUMNS AND</b>                                | -                                      | US STORE MILE                                             | œ             | <b>ESE ATTORNEYS</b>                     | - 72        | <b>EST STRAPE MAG</b>                          | œ             | <b>COLORADO MARTIN</b>                         | œ            | <b>ASSAULTS AND REAL PROPERTY</b>                             |               | <b>CASTRON CONT</b>                                              | - 13                     | 1979                     |
|                   | LET products series 1. 1976                                                                                                    |               | <b>CA News and</b>                                | ÷                                      | <b>CONSUMITY AND</b>                                      | --            | 174 50000 MHz 9%                         |             | <b><i>LES ASSESSMENT</i></b>                   | . .           | <b>VIA MARIN MOLE</b>                          | œ            | <b>KITL ONE-PRODUCT OF THE</b>                                |               | <b><i><u>STA SERRED WITH</u></i></b>                             |                          | $\overline{\phantom{a}}$ |
|                   | <b>ATT ASSAULTERED TO A N</b>                                                                                                    |               | <b>Life Primate many</b>                          | - 14                                   | <b>Children and</b>                                       | -             | <b>CAR ATRAVE MAY 17 YO M</b>            |             | <b><i>STA ATRANE MOVE</i></b>                  | $\sim$        | <b>THE STRAIN AND</b>                          |              | <b>PER EDIREK MAY 49 W.</b>                                   |               | <b>154 Milled ave</b>                                            | - 19                     |                          |
|                   | <b>COLORADO MARIE 18 W.</b>                                                                                                    |               | <b>COLYMPIA MY</b>                                | <b>IN N</b>                            | CIS ASSIMATION -                                          | - 13          | <b>CALIFORNIA MARKET STAR</b>            |             | <b>CLEARING MAY</b>                            | . .           | <b>CONTRACTOR</b>                              | m            | <b><i>ISLAMING WALLET</i></b>                                 |               | <b>STATISTICS</b>                                                | a te                     | œ                        |
|                   | <b>Unanimore</b> 195                                                                                                    |               | <b>TOR TWORD SHOUL</b><br><b>THE MANAGER MOVE</b> | - 33                                   | <b>CONTRACTOR</b>                                         | -             |                                          |             | <b>CT ATURE UNK</b><br><b>The Congress</b>     | m             | <b>COLORADO MAY</b>                            | - 15         | <b>CLEATERS MAY 1979</b>                                      |               | <b>VIA STORY ONLY</b><br><b>CONTINUES AND</b>                    | ÷                        | œ<br>                    |
|                   | <b>CONTINUES AND CONTINUES.</b><br><b>ATT GOLDEN MANY 1 18 W</b>                                                                                                    |               |                                                   | œ<br>- 33                              | <b>CA THING BAY !!! IN</b><br><b>COLTENIE MAY 17 8 W</b>  |               | <b>COLUMNS AND LESS</b>                  |             | --<br><b>CLA SZRADA MAY</b>                    | . .           | <b>COMMERCIAL STATE</b><br><b>CO ATMIRABLE</b> |              | AND PRODUCT SHOPLE IN THE<br><b>ASS STORES MAY 17 &amp; W</b> |               | <b>124 STRAIN MINE</b>                                           | œ<br>m                   | ш                        |
|                   |                                                                                                    |               | LTW ATTGREE MAY                                   |                                        |                                                           |               | <b>COLAZIONAL MINE 1 1 %</b>             |             | <b>KSA Elizabetic Lakes</b>                    | $\rightarrow$ |                                                |              |                                                               |               |                                                                  |                          |                          |
|                   | <b>CONSUMER MAIN COMPANY</b>                                                                                                    |               | <b>CHURCH MILE</b>                                |                                        | <b>CONTRACTOR</b> MALE 1976                               |               | <b>Kids and provide service - In the</b> |             |                                                | $\sim$        | <b>TSI MONTE AND 1976</b>                      |              | <b>VSL Showed week - P.S.</b>                                 |               | <b><i><u>STA 20000 WHY</u></i></b><br><b><i>ESCOPEDA MIL</i></b> | <b>TEN</b>               | <br>m                    |
|                   | <b>CIT STORE AND</b><br><b>LIS SHOWN WAY</b>                                                                                                    | u c<br>œ      | <b>COLORED AND</b><br><b>CALIFORNIA MAR</b>       | $\sim$                                 | <b>COLTTON ANY CORN</b>                                   |               |                                          |             | <b>ATE EMAIN MAY</b><br><b>CONTINUES IN AN</b> | -<br>. .      | CZE APRILIAN MALE<br><b>CSI SHOWS MAKE</b>     | . .          | <b>KEE STORE WAS !! A W</b>                                   |               |                                                                  | $\overline{\phantom{a}}$ | . .                      |
|                   | <b>CRESTOR MAY 1979</b>                                                                                                    |               |                                                   | <b>TEN</b><br>$\overline{\phantom{a}}$ | <b>COLUMNS INVESTIGATION</b><br>Childrenos and Controller |               | <b>COL THRONE DIRECT 12 N</b>            |             |                                                |               |                                                | œ<br>$\sim$  | <b>COMPANY AND INCOME.</b>                                    |               | 104 MIRRIE IPA                                                   | œ<br>$\sim$              | 198.3                    |
|                   |                                                                                                    |               | 125 AUTOR MAY                                     |                                        |                                                           |               | <b>Kild Kinstein May</b>                 | - -         | <b>KIN ADVANCEMENT</b>                         |               | <b>TSP STORE DAY</b>                           |              | <b>KEE ACTIVITY APPLE 1979.</b>                               |               | <b>104 STRIPER MAIL</b>                                          |                          | <b>THE</b>               |
|                   | COLORADO MARIO - 1879.                                                                                                    |               | <b>CALIFORNIA MALE</b>                            | --                                     | <b>CO-ROWAL BRAST</b>                                     | -             | <b>CALIFORNIA MARK 1979</b>              |             | <b>ETE PRODUCTION</b>                          | - 13          | <b>VIA ENGINE BYLE</b>                         | . .          | <b>121 states and 11 STS.</b>                                 |               | <b><i>VTA TRANSFERRA</i></b>                                     | . .                      | œ                        |
|                   | <b><i>SEATTERED MANY AT \$1.</i>50</b>                                                                                                    |               | <b>LIE APRILIE MAY</b>                            | - 1                                    | <b>CIRAPTOR MINE</b>                                      |               | <b>COLORADO MARCIO A N</b>               |             | <b>CONSUMERING</b>                             | œ             | <b>CAT AFRICA'S WITH</b>                       | - -          |                                                               |               | <b><i>STA STORIE MAY</i></b>                                     | . .                      |                          |
|                   |                                                                                                    |               |                                                   |                                        |                                                           |               |                                          |             |                                                |               |                                                |              |                                                               |               |                                                                  |                          |                          |
|                   |                                                                                                    |               |                                                   |                                        |                                                           |               |                                          |             |                                                |               |                                                |              |                                                               |               |                                                                  |                          |                          |

*Abb. 11: Zum Auswerten wird jeder Kanal mit der prozentualen Hit-Rate angezeigt.* 

Abbildung 11 zeigt, dass diese Liste sehr umfangreich und im ersten Moment unübersichtlich ist. Daher filtert man im nächsten Schritt diese Liste. Ich habe das (Abbildung 12) mit einem Wert von 5 Prozent getan: angezeigt werden

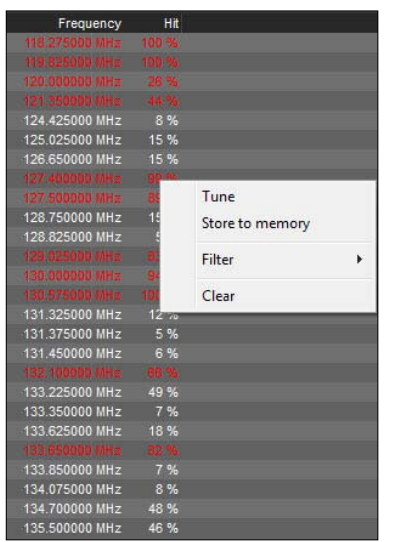

somit alle Kanäle die bei mindestens zehn Prozent der Durchläufe belegt waren. Die 720 Einträge lange Liste reduziert sich auf das Wesentliche: auf die 26 als "aktiv" erfassten Frequenzen. Jede kann man anklicken und dann das ebenfalls gezeigte Menü aufrufen und beispielsweise direkt einstellen – wie ich es mit der Wetterberichts-Frequenz 127,400 MHz gemacht habe. Oder man übernimmt sie via Mausklick in die Speicherplätze.

Neben "Activity" gibt es noch das Schaltfeld "Sweep". Auch hier wird ein Bereich definiert, der dann mit extremem Tempo von bis zu einem Gigahertz/Sekunde durchfahren wird und das Spektrum mit einer einstellbaren Auflösung zwischen 1,5 und 48,8 kHz abbildet. Neben dem aktuellen Spektrum werden auf Wunsch auch Maxima und Minima aufgezeichnet. Gewünschte Bereiche dieser Aufzeichnung lassen sich dann später vergrößern (Abbildungen 13 und 14).

*Abb. 12: Filtert man aus Abbildung 11 alle Einträge unter einer Hit-Rate von fünf Prozent, so ergibt sich diese übersichtliche Liste, von der aus sich via Kontextmenü (rechte Maustaste!) direkt auf die angeklickte Frequenz wechseln lässt.* 

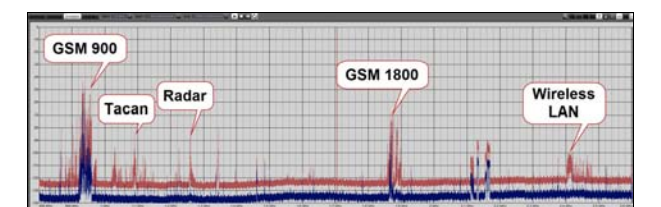

*Abb. 13: Ein Sweep über fast zwei Gigahertz (800 MHz – 2,6 GHz) zeigt die Belegung in diesem Bereich – einige herausgehobene Beispiele sind markiert.* 

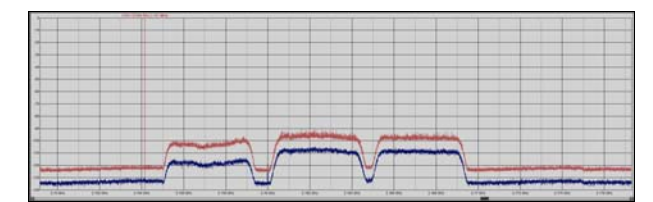

*Abb. 14: Beliebige Abschnitte des Spektrums lassen sich dann für eine weitere Analyse vergrößern und genauer bestimmen.* 

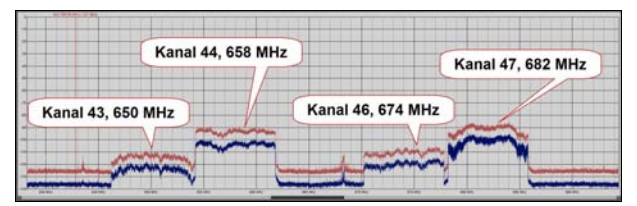

*Abb. 15: Via "Sweep" lassen sich auch alle DB-TV-Kanäle in einer Gegend schnell apportieren; hier eine herausvergrößerte Ansicht aus dem UHF-Band IV und V.* 

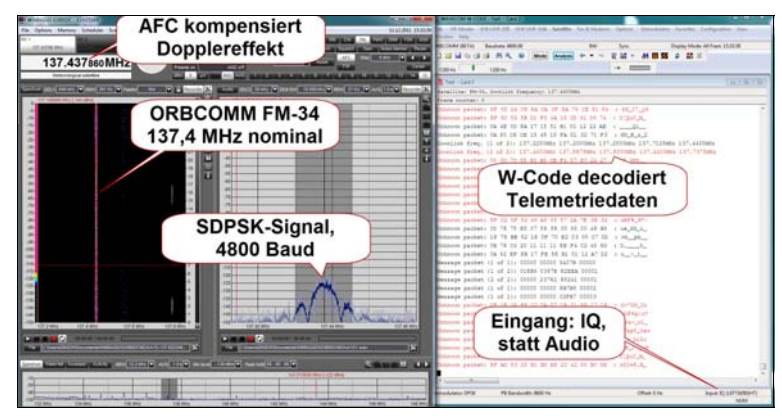

*Abb. 16: Empfang eines der 36 umlaufenden ORBCOMM-Satelliten auf 137,4 MHz und die Decodierung der Telemetriedaten.* 

Vom Aufspüren elektronischer Wanzen bis zum Empfang der INMARSAT-Kommunikation ist mit diesem Receiver also alles drin. Seine hohe Empfindlichkeit sichert sogar mit einer kleinen Antenne Satellitenempfang – etwa der ORBCOMM-Kommunikationssatelliten zwischen 137,2 und 137,8 MHz. Die Decodierung übernimmt hier der W-Code von Wavecom, der für beste Mitschrift der SDPSK-Modulation nicht nur einen Audio-, sondern einen I/Q-Eingang

akzeptiert. Der VSC-Ausgang beim Excelsior ist hierfür von "Audio" auf "IF" (wie: Zwischenfrequenz, intermediate frequency) zu setzen – siehe Abbildung 15.

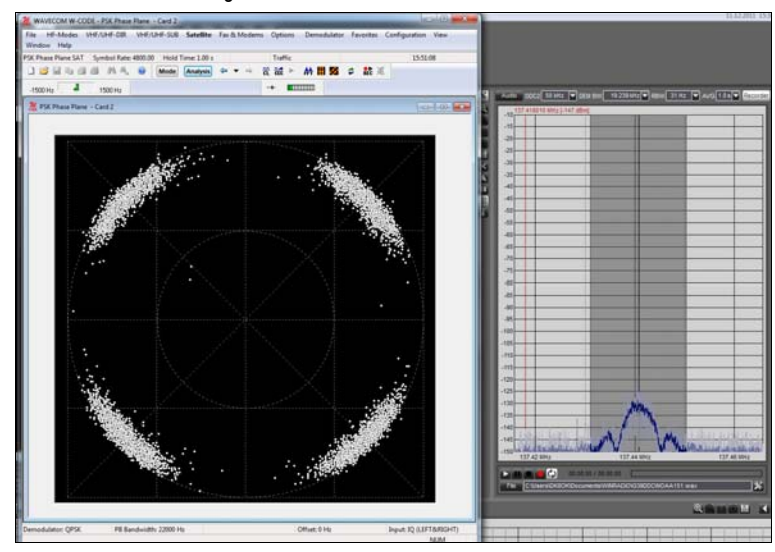

*Abb. 17: Links die saubere Darstellung der Vierphasenmodulation des ORBCOMM-Signals mit dem W-Code von Wavecom, rechts die Darstellung des Signals als Spektrum beim Excelsior.* 

Das alles konnten, wie gesagt, nur kleine Ausschnitte aus dem gesamten Funktionsspektrum sein. Aber hier noch auf den Empfang beispielsweise von Wetterballons und vor allem die überaus vielfältigen privaten und behördlichen Kommunikationsmöglichkeiten einzugehen, würde den Rahmen sprengen. Außerdem möchte ich den Denunzianten von DARC und VFDB, die mich wegen des Tests eines "Scanners" ebenso hartnäckig wie erfolglos bei verschiedenen Staatsanwaltschaften anzeigten, nicht zu viel Arbeit machen ... Die grundsätzlichen technischen Daten des Receivers sind dem Prospekt der Herstellers bzw. Händlers zu entnehmen. Die hier verwendete Software ist eine noch sehr frühe Version, die bereits völlig stabil lief. Hinsichtlich Preis und Leistung zielt der Excelsior klar auf den hoch anspruchsvollen Hörer oder den Profi. Beide sollten ihren Schwerpunkt schon über 30 MHz haben. Obwohl der Receiver auch unter 30 MHz eine ernstzunehmende DX-Maschine ist, wird man dort mit dem Excalibur und seiner PRO-Version noch besser bedient. Die Vorteile des Excelsior hingegen liegen im extrem schnellen Suchlauf, seiner hohen Empfindlichkeit und im guten Großsignalverhalten – alles oberhalb von 30 MHz. Bemerkenswert ist, wie SDR-Technologie nicht nur die Bedienbarkeit und die Übersicht verbessert, sondern – etwa bei UKW-Rundfunk-DX – durch Sichtkontrolle und eine flexible Bandbreitenregelung auch bei FM das Beste aus zunächst unübersichtlich

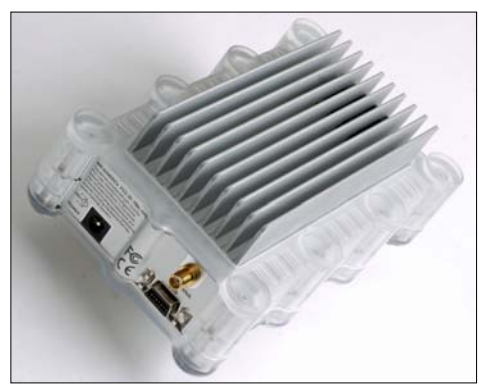

erscheinenden Situationen herausholt. Die hier gezeigten Beispiele mag jeder für sein spezielles Interessensgebiet oder seine spezielle Aufgabe entsprechend variieren. Die Möglichkeiten, die der Excelsior bietet, sind nur durch die eigenen Phantasie begrenzt.

Text, Fotos, Screenshots: © 2011, Nils Schiffhauer, DK8OK

*Abb. 18 zeigt den Receiver. Es gibt nur einen Antennenanschluss (SMA-Norm), und die Kühlrippen werden durch einen relativ leisen Lüfter bespielt, so dass sie nicht einmal handwarm werden. -* 

*Der Excelsior ist bei SSB-Electronic für 4.599 Euro erhältlich. www.ssb.de*